# **Omgeo** Common Message Infrastructure MQ Programmer's Guide August 07, 2015

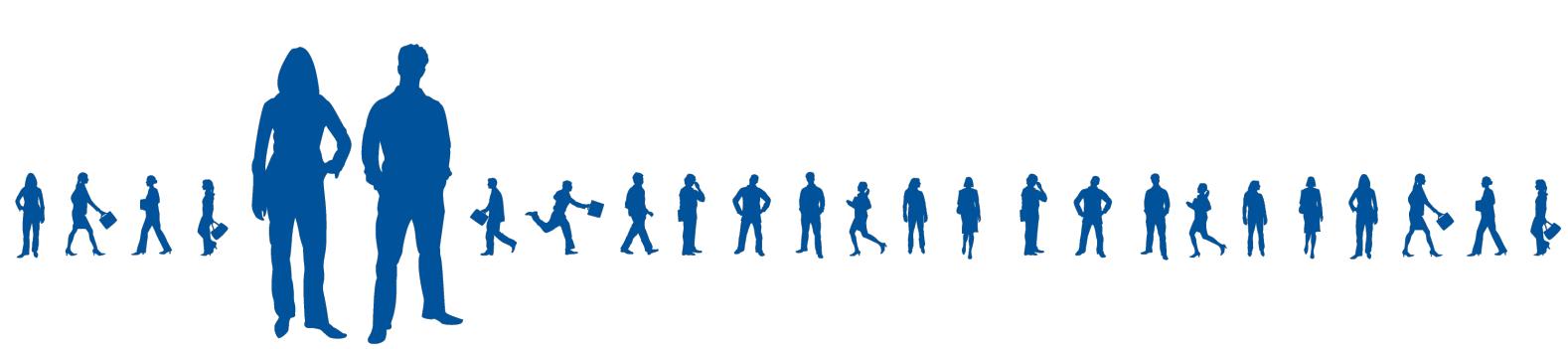

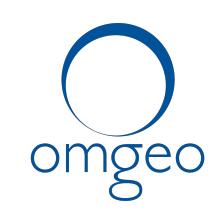

A DTCC Company

**Omgeo APAC**: "DTCC" is the brand name under which certain affiliates of The Depository Trust & Clearing Corporation provide services in particular geographic areas, including Omgeo Limited, a limited liability company incorporated in Hong Kong; Omgeo Pte Ltd, a private limited company incorporated in Singapore; Omgeo Pty Ltd, a proprietary limited company incorporated in Australia; and Omgeo K.K., a kabushiki kaisha company incorporated in Japan (collectively, the "Omgeo Entities"). Each of the Omgeo Entities are legally separate and independent entities, and each are subject to the laws and regulations of the particular country or countries in which they operate. The Omgeo Entities are the relevant affiliates which are offering the services described above; The Depository Trust & Clearing Corporation does not provide such services to clients. Please see www.dtcc.com/terms for a detailed description of the legal structure of The Depository Trust & Clearing Corporation and its related entities.

**Omgeo Canada**: "DTCC" is the brand name under which certain affiliates of The Depository Trust & Clearing Corporation provide services in particular geographic areas, including Omgeo Canada Ltd./Omgeo Canada Ltée. and Omgeo Canada Matching Ltd./Services D'Appariement Omgeo Canada Ltee. each being a private limited liability company incorporated in the province of Ontario, Canada (collectively, the "Omgeo Entities"). Each of the Omgeo Entities are legally separate and independent entities, and each are subject to the laws and regulations of the particular country or countries in which they operate. The Omgeo Entities are the relevant affiliates that are offering the services described above; The Depository Trust & Clearing Corporation does not provide such services to clients. Please see www.dtcc.com/terms for a detailed description of the legal structure of The Depository Trust & Clearing Corporation and its related entities.

**Omgeo EMEA**: "DTCC" is the brand name under which certain affiliates of The Depository Trust & Clearing Corporation provide services in particular geographic areas, including Omgeo Limited, a private limited company incorporated in England and Wales (company number 4007732), whose registered office is at Broadgate Quarter, One Snowden Street, London EC2A 2DQ. Omgeo Limited is authorised and regulated by the Financial Conduct Authority and is the relevant affiliate that is offering the services described above. The Depository Trust & Clearing Corporation does not provide such services to clients. Omgeo Limited is legally separate and independent from The Depository Trust & Clearing Corporation and is subject to the laws and regulations of the particular country or countries in which it operates. Please see www.dtcc.com/terms for a detailed description of the legal structure of The Depository Trust & Clearing Corporation and its related entities.

**Omgeo US & South America**: "DTCC" is the brand name under which certain affiliates of The Depository Trust & Clearing Corporation provide services in particular geographic areas, including Omgeo LLC, a Delaware limited liability company ("Omgeo"). Omgeo is a legally separate and independent entity, and is subject to the laws and regulations of the particular country or countries in which it operates. Omgeo is the relevant affiliate that is offering the services described above; The Depository Trust & Clearing Corporation does not provide such services to clients. Please see www.dtcc.com/terms for a detailed description of the legal structure of The Depository Trust & Clearing Corporation and its related entities.

Certain Omgeo LLC services are subject to regulation by the U.S. Securities and Exchange Commission ("SEC") and are offered by Omgeo Matching Services - US, LLC ("Omgeo Matching Services"), which is set out in SEC Release No. 34-44188; File No. 600-32; 66 FR 20494 (April 17, 2001). Omgeo TradeSuite ID and Omgeo Central Trade Manager are services of Omgeo Matching Services and are subject to SEC regulation when used for trades in which either the broker-dealer or its institutional customer is a U.S. entity and the securities in the trade are issued by a U.S. issuer. No other services offered by Omgeo LLC are regulated.

#### **Copyright © 2017 The Depository Trust & Clearing Corporation ("DTCC"). All rights reserved**.

This work (including, without limitation, all text, images, logos, compilation and design) is proprietary and protected by copyright, and is for the exclusive use of users authorized by DTCC. If this work is received from DTCC in any electronic medium, authorized users of this work are granted a limited, non-exclusive, non-transferable, non-sublicensable and freely revocable license to make reproductions and transmissions necessary for downloading and storage of this work on the users' computers and to print one or more paper copies from the electronic version for their own use. Other than to this limited extent, no part of this work (including any paper copies thereof or print versions thereof) may be printed, copied, altered, modified, posted, reproduced, displayed, published, sold, licensed, used or distributed (including by transmission) in any form or by any means, or stored in any information storage and retrieval system, without DTCC's prior written permission.

All product or service names are the property of their respective owners.

Publication Date: August 07, 2015 Publication Code: CP007 Title: MQ Programmer's Guide

# **Contents**

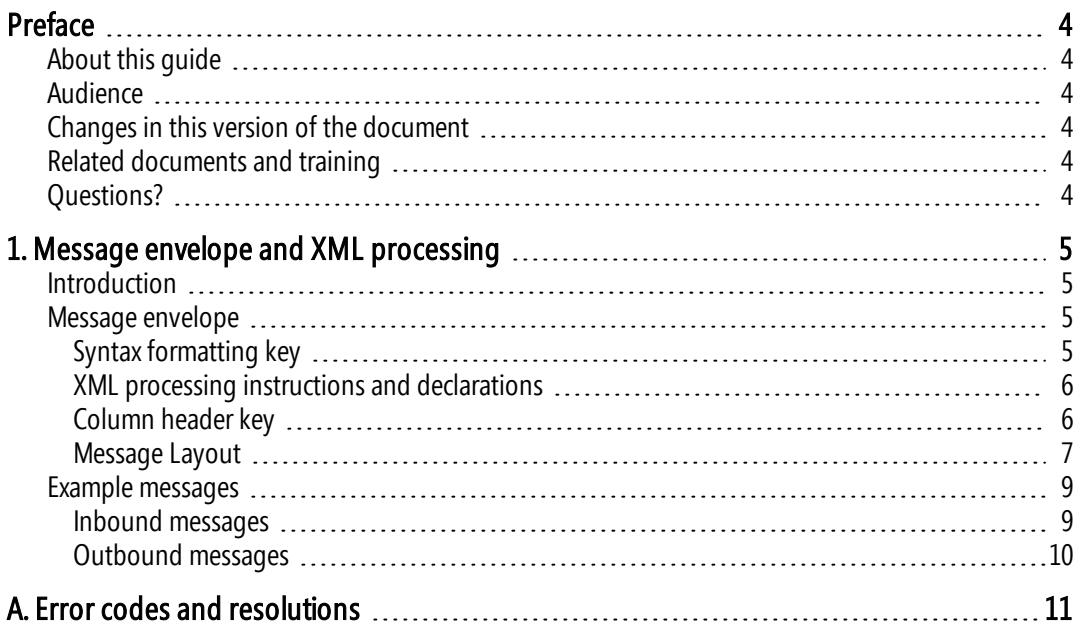

# <span id="page-4-0"></span>Preface

### <span id="page-4-1"></span>About this guide

The Omgeo common message infrastructure (CMI) allows you to use an XML interface to send different types of trade messages to multiple Omgeo services. This document describes the CMI message envelope layout and elements required on all messages you submit to and receive from Omgeo. This document does not describe the message body for XML trade messages. For those message specifications, see the applicable Omgeo product documentation.

### <span id="page-4-2"></span>Audience

This document is for systems analysts, programmers, and others involved in creating and receiving messages that flow between orderers (usually investment managers), executors (broker/dealers), other trade parties, and the Omgeo CMI service.

### <span id="page-4-3"></span>Changes in this version of the document

This version adds a new error code (5004) to the Error codes and [resolutions](#page-11-0) on page 11.

### <span id="page-4-4"></span>Related documents and training

For related documents and all documents referenced in this manual, go to [www.omgeo.com/documentation.](http://www.omgeo.com/documentation?p=tradesuiteid) Omgeo also offers training to clients on how the product works and how to use it. Course information and a calendar of offerings are available at [www.omgeo.com/training.](http://www.omgeo.com/training)

## <span id="page-4-5"></span>Questions?

The Omgeo Client Contact Center (CCC) provides general assistance and technical help. Visit [www.omgeo.com/ServiceCentral](http://www.omgeo.com/ServiceCentral) to:

- Enter a service request or check the status of an existing service request
- Search the Omgeo knowledge base
- Access the Omgeo documentation library
- Obtain contact information

# <span id="page-5-0"></span>1. Message envelope and XML processing

### <span id="page-5-1"></span>Introduction

The Common Message Infrastructure (CMI) treats a message as two parts:

- The CMI message envelope contains XML fields that make up a common wrapper of every CMI message.
- The second part is the message body.

The content of the message body does not depend on the message envelope. In practice, the message body contains complete messages specific to the target service (such as Omgeo CTM), or contains XML from the common message.

### <span id="page-5-2"></span>Message envelope

The message envelope accompanies all Omgeo service messages that use CMI. The message envelope routes the messages to the appropriate underlying Omgeo service, and back to the client. The message envelope functions separately from the underlying message body. The appropriate Omgeo service validates the message body component.

### <span id="page-5-3"></span>Syntax formatting key

<span id="page-5-4"></span>[Table](#page-5-4) 1.1 outlines the syntax and formatting described in the Syntax column of the message envelope layout (Message Envelope Elements table).

| Use this<br>symbol | Comprised of                                                                                          | To indicate                              |                  |                                                                |
|--------------------|----------------------------------------------------------------------------------------------------|------------------------------------------|------------------|----------------------------------------------------------------|
| n                  | 0123456789                                                                                            | Digits                                   | Format example:  | 16n                                                            |
|                    |                                                                                                    |                                          | Element example: | ProcessingSequence                                             |
|                    |                                                                                                    |                                          | Value example:   | <processingsequence>000000000000<br/>0001</processingsequence> |
| C                  | ABCDEFGHIJKLM<br>NOPORSTUVWXY<br>Z0123456789                                                          | Uppercase alphanumerics                  | Format example   | 4c                                                             |
|                    |                                                                                                    |                                          | Element example: | PartyType                                                      |
|                    |                                                                                                    |                                          | Value example:   | <partytype>TFID</partytype>                                    |
| !c                 | ABCDEFGHIJKLM<br>NOPORSTUVWXY<br>Z0123456789                                                          | Uppercase alphanumerics with exact field | Format example:  | 4!c                                                            |
|                    |                                                                                                    | length                                   | Element example: | PartyRole                                                      |
|                    |                                                                                                    |                                          | Value example:   | <partyrole>EXEC</partyrole>                                    |
| Z                  | The ISO /IEC 8859-1<br>(Latin 1) characters<br>without $\langle cr \rangle$ or $\langle$ If $\rangle$ | ISO/IEC 8859-1 (Latin 1) character       | Format example:  | 40z                                                            |
|                    |                                                                                                    |                                          | Element example: | PartyValue                                                     |
|                    |                                                                                                    |                                          | Value example:   | <partyvalue>BBBBGB2L</partyvalue>                              |

Table 1.1 Syntax and formatting with examples

### <span id="page-6-0"></span>XML processing instructions and declarations

Omgeo recommends that the prolog (first line) of each message have the following XML processing instruction:

<?xml version="1.0" encoding="<encoding value>"?>

Where *<encoding value>* represents a valid encoding. You can enter any valid encode value as an encoding value; however, the underlying Omgeo service can require specific encoding values. For example, for Omgeo CTM messages use:

<?xml version="1.0" encoding="iso-8859-1"?>

The first line of the OmgeoMessageContainer element must contain the envelope schema. You can declare additional schema file web addresses in the OmgeoMessageContainer element to parse prefixed elements in the message envelope. These additional schemas depend on the underlying service. See Example [messages](#page-9-0) for an example.

#### <span id="page-6-1"></span>Column header key

<span id="page-6-2"></span>[Table](#page-6-2) 1.2 describes the column headings for the message envelope layout shown in the [Message](#page-7-1) [envelope](#page-7-1) elements table.

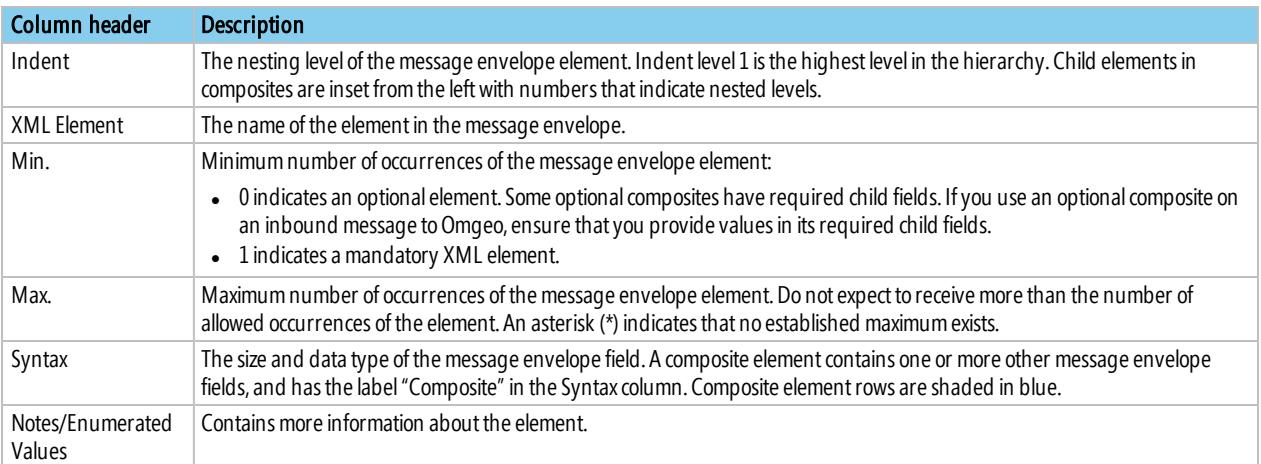

#### Table 1.2 Column header key for the message envelope

### <span id="page-7-0"></span>Message Layout

<span id="page-7-1"></span>[Table](#page-7-1) 1.3 describes the CMI message envelope elements. Composite element rows are shaded in blue.

Table 1.3 Message envelope elements

| Ind. | <b>XML Element</b>     | Min.        | Max.         | <b>Syntax</b> | <b>Notes/Enumerated Values</b>                                                                                                    |
|------|------------------------|-------------|--------------|---------------|----------------------------------------------------------------------------------------------------|
| 1    | OmgeoMessageContainer  | 1           | $\mathbf 1$  | Composite     |                                                                                                    |
| 2    | <b>MessageParties</b>  | 1           | 1            | Composite     |                                                                                                    |
| 3    | SenderParty            | 1           | $\mathbf 1$  | Composite     | Identifies the sender according to message direction:<br>• When inbound to Omgeo-identifies the client<br>• When outbound to you-value is Omgeo                                                      |
| 4    | PartyRole              | 1           | 1            | 4!c           | Valid value is MEOR (Message Originator).                                                                                                    |
| 4    | PartyType              | 1           | 1            | 4c            | Valid values:<br>• TFID-Thomson Financial Identifier<br><b>BIC-Bank Identifier Code</b><br>OTM-OASYS Trade Match<br>ALRT-Omgeo ALERT                                                                 |
| 4    | PartyValue             | 1           | 1            | 40z           | Valid identifier of the sender according to the PartyType.                                                                                                    |
| 3    | <b>ReceiverParty</b>   | 1           | $\mathbf 1$  | Composite     | Identifies the message owner in the OmgeoMessage component field,<br>which occurs later in this message.<br>• When inbound to Omgeo-value is Omgeo.<br>• When outbound to you-identifies the client. |
| 4    | PartyRole              | 1           | 1            | 4!c           | Valid value is MERE (Message Recipient).                                                                                                    |
| 4    | PartyType              | 1           | 1            | 4c            | Valid values:<br>TFID-Thomson Financial Identifier<br><b>BIC-Bank Identifier Code</b><br>OTM-OASYS Trade Match<br>ALRT-Omgeo ALERT                                                                   |
| 4    | PartyValue             | 1           | 1            | 40z           | Valid identifier of the recipient according to the PartyType.                                                                                                    |
| 3    | DataOwnerParty         | $\mathbf 1$ | $\mathbf{1}$ | Composite     | Identifies the owner of the message in the OmgeoMessage<br>component.                                                                                                    |
| 4    | PartyRole              | 1           | 1            | 4!c           | Valid values:<br>• INST-Instructing Party<br><b>EXEC-Executing Broker</b><br>UNKN-Unknown                                                                                                    |
| 4    | PartyType              | 1           | 1            | 4c            | Valid values:<br>TFID-Thomson Financial Identifier<br><b>BIC-Bank Identifier Code</b><br>OTM-OASYS Trade Match<br>ALRT-Omgeo ALERT                                                                   |
| 4    | PartyValue             | 1           | 1            | 40z           | The client identification number based on the selected PartyType<br>value.                                                                                                    |
| 2    | ClientIdentifier       | 0           | 1            | 40z           | Your client user identifier or other identifier.                                                                                                    |
| 2    | ClientMessageReference | 0           | $\mathbf 1$  | 32z           | Your message identifier. This reference is not returend on the<br>outbound response message.                                                                                                    |

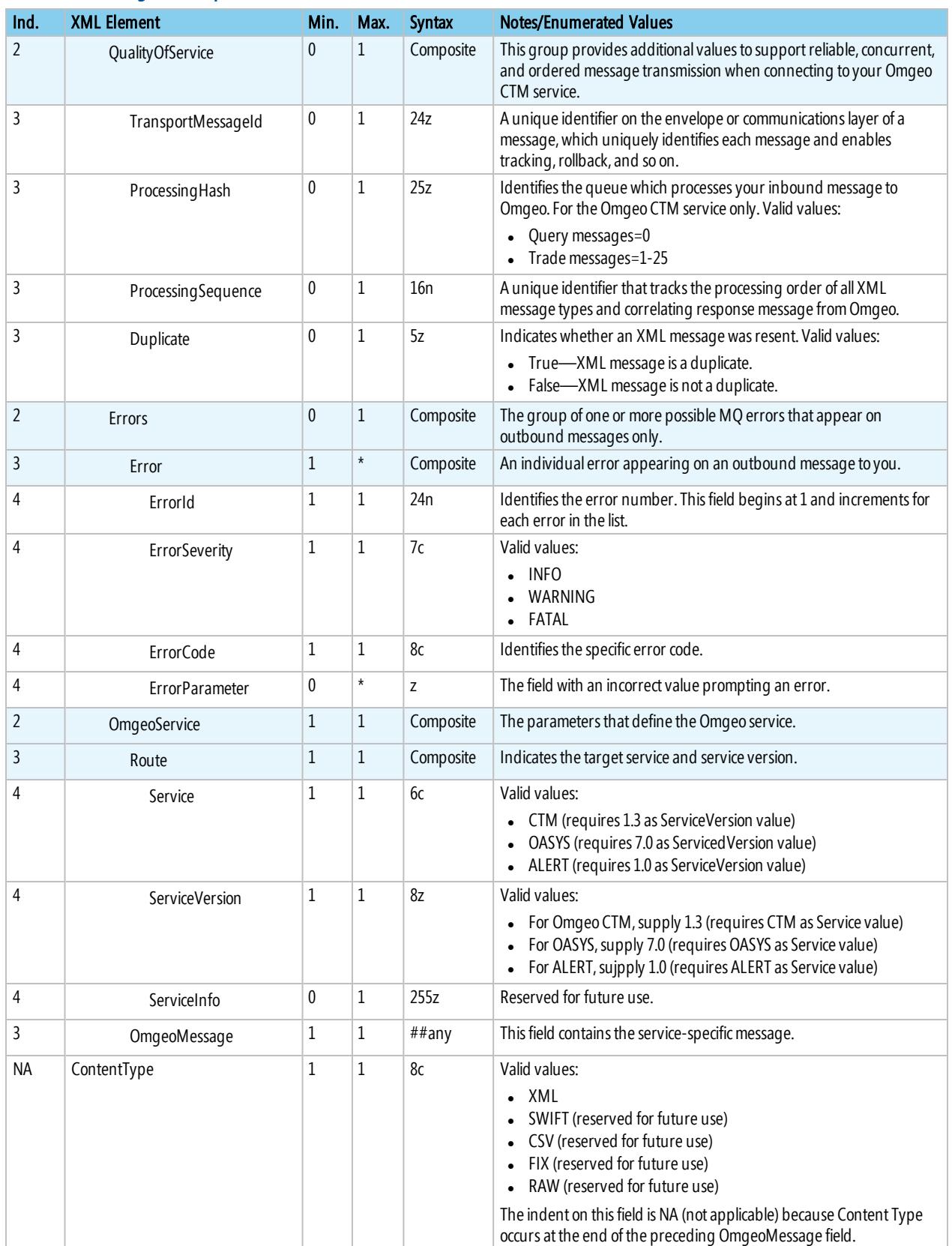

#### Table 1.3 Message envelope elements (continued)

### <span id="page-9-0"></span>Example messages

This section contains examples of message envelopes. These values are for illustration only, and do not represent real values.

### <span id="page-9-1"></span>Inbound messages

[Figure](#page-9-2) 1.1 shows a message envelope example inbound to Omgeo, with Omgeo OASYS as the underlying service. The example displays the envelope-specific tags, with a portion of the message body as indicated.

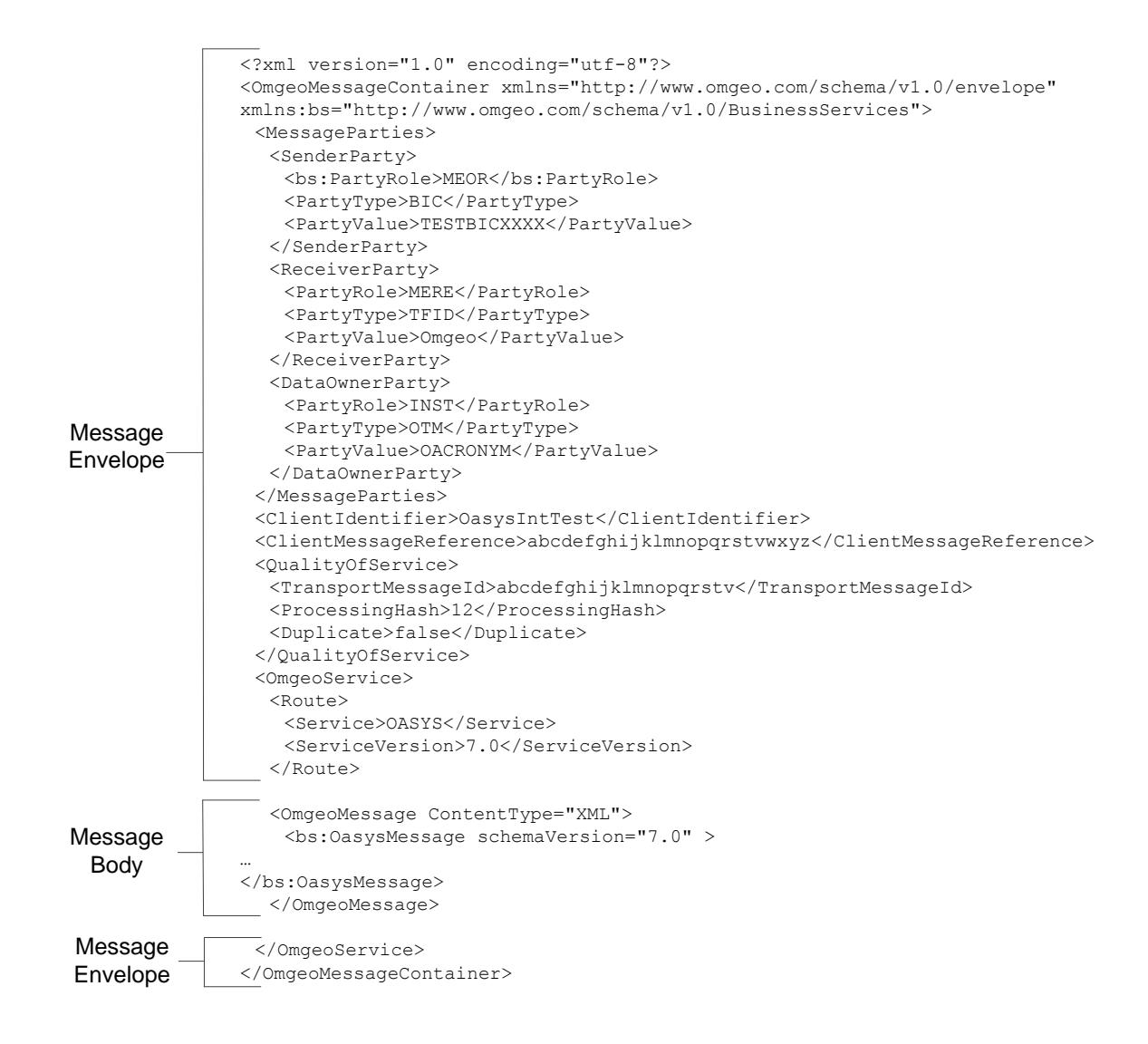

<span id="page-9-2"></span>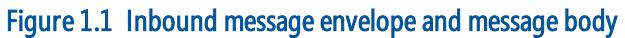

#### <span id="page-10-0"></span>Outbound messages

[Figure](#page-10-1) 1.2 shows a message envelope example outbound from the Omgeo CTM service to you. This example displays envelope-specific tags, with a portion of the message body as indicated.

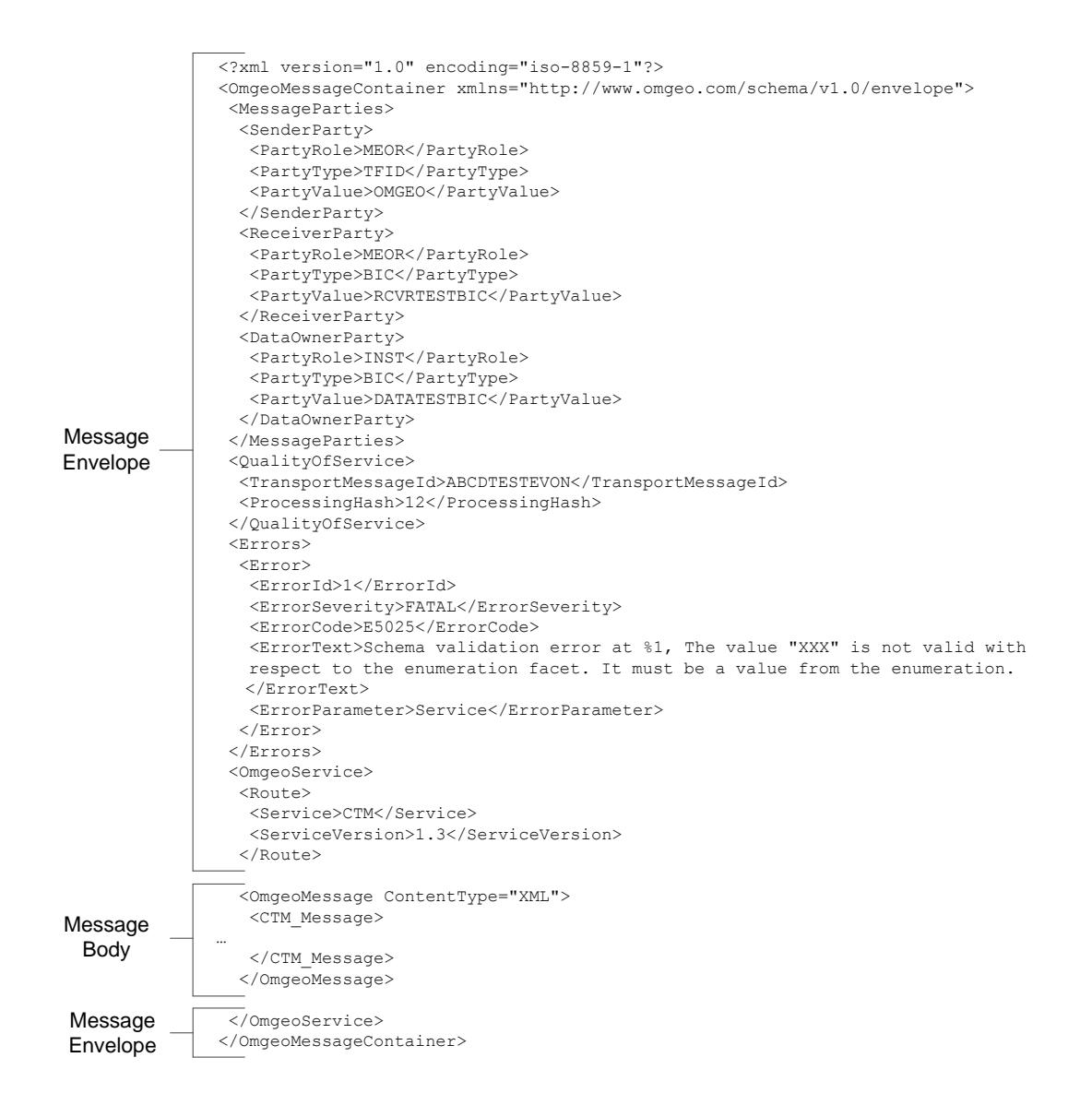

#### <span id="page-10-1"></span>Figure 1.2 Outbound message envelope and message body

# <span id="page-11-0"></span>A. Error codes and resolutions

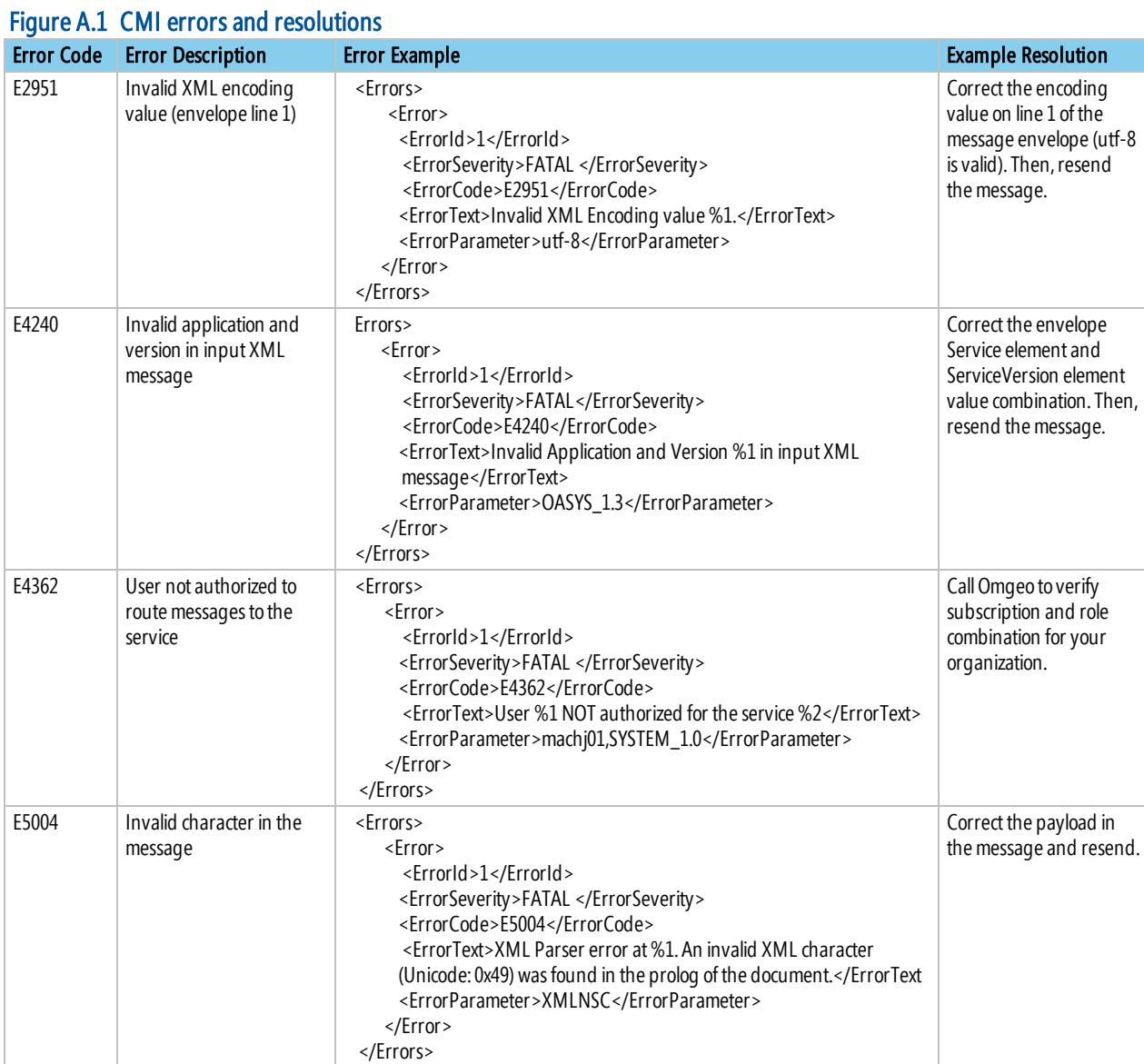

<span id="page-11-1"></span>[Figure](#page-11-1) A.1 describes CMI error codes and provides error examples with resolutions.

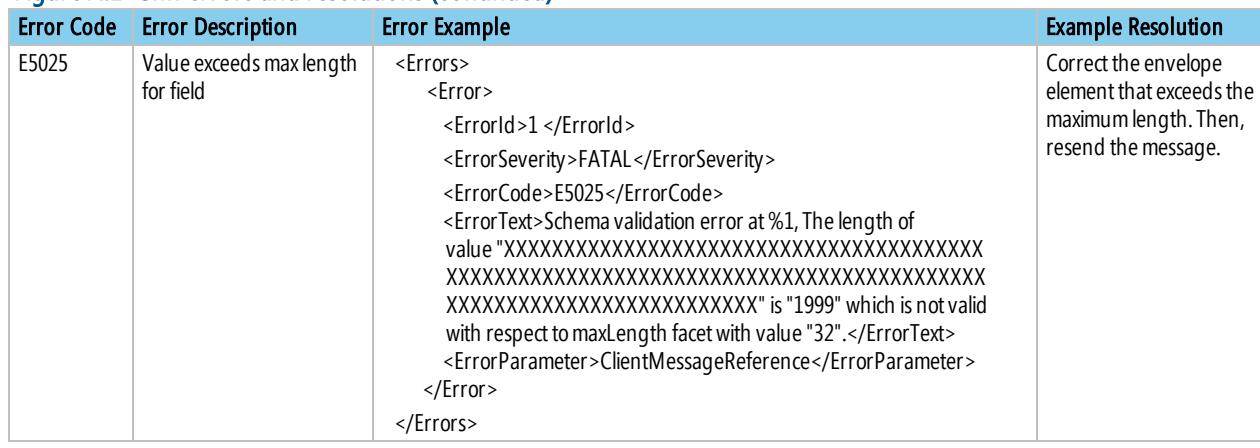

#### Figure A.1 CMI errors and resolutions (continued)

#### Omgeo. All together now.<sup>®</sup>

#### Americas

Omgeo LLC 55 Thomson Place Boston, MA 02210 Tel: 1.866.49.OMGEO (1.866.496.6436) [askomgeoamericas@omgeo.com](mailto:askomgeoamericas@omgeo.com)

#### Asia

Omgeo Pte Ltd 2 Shenton Way, SGX Centre 1, #11-02 Singapore 068804 Fax: 65.6805.8049 [askomgeoasia@omgeo.com](mailto:askomgeoasia@omgeo.com)

#### Europe

Omgeo Ltd Aldgate House 33 Aldgate High Street London EC3N 1DL Tel: 44.20.7369.7777 [askomgeoeurope@omgeo.com](mailto:askomgeoeurope@omgeo.com)

#### Japan

Omgeo K.K. 29th Floor Kasumigaseki Building 2-5 Kasumigaseki 3-Chome, Chiyoda-ku Tokyo, 100-6029 Japan Tel: 813.3519.1600 Fax: 813.3519.1620 [askomgeoasia@omgeo.com](mailto:askomgeoasia@omgeo.com)

# 19月19日 19月19日 19月19日 19月19日 19月19日 19月19日